## PROCEDURE DE REINITIALISATION DU MOT DE PASSE PRONOTE

Rendez-vous sur votre espace et suivre la procédure suivante :

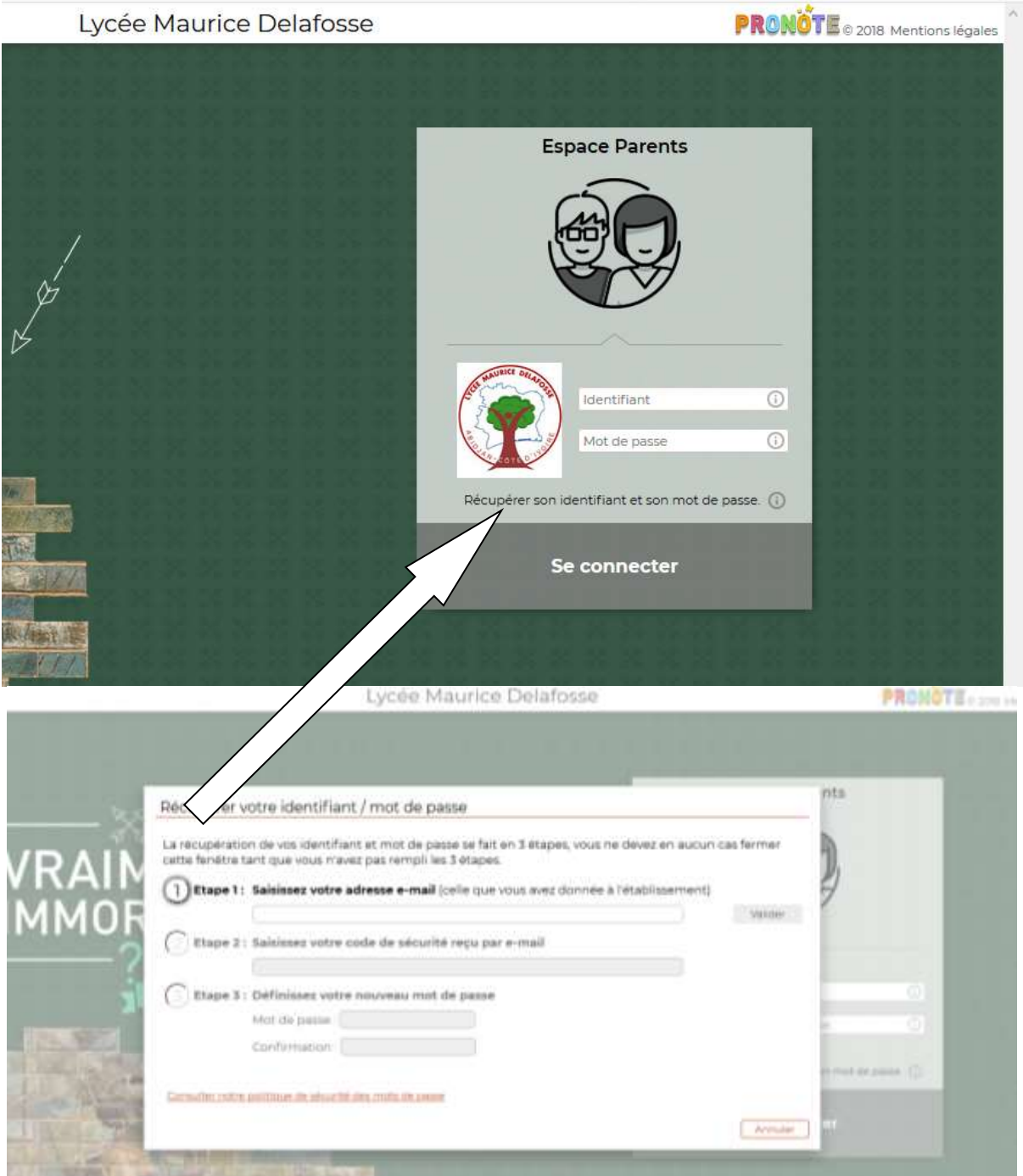